# News & Views *May 2007; 25th Year*

*Issue 245*

Hutt Valley Branch of the New Zealand Society of Genealogists Inc.

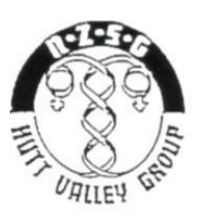

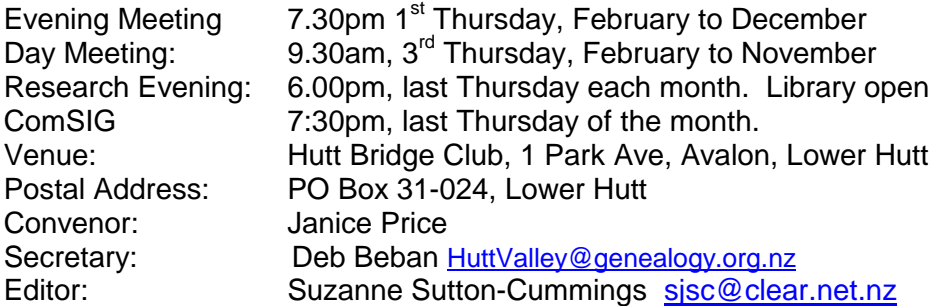

## COMING EVENTS (subject to change and confirmation closer to the event)

- 03 May: Lynly Yates Fencible Ancestors
- 17 May: Graham Langton from Archives New Zealand
- 31 May: Computer Special Interest Group
- 07 Jun: Peter Nash from The NZ Society of Genealogists
- 21 Jun: Elusive Ancestors (branch members)
- 28 Jun: Computer Special Interest Group
- 05 Jul: Judy Kirby NZSG's Pedigree Collection
- 19 Jul: TBA
- 26 Jul: Computer Special Interest Group
- 02 Aug: Derek Griffis NZ Illigitimacies
- 16 Aug: TBA
- 30 Aug: Computer Special Interest Group
- 06 Sep: Rob Aspden Probates
- 20 Sep: Joanna Newman WCC Archives
- 27 Sep: Computer Special Interest Group
- 04 Oct: Rachel Brown House research 18 Oct: TBA
- 25 Oct: Computer Special Interest Group
- 01 Nov: Pam McKirdy Death Recrods and AGM

15 Nov: TBA

- 29 Nov: Computer Special Interest Group
- 06 Dec: TBA and Bring & share supper
- 03 May: LYNLY YATES FENCIBLE ANCESTORS "Boyle the Fencible family of Howick" Lynly Yates will talk about her husbands ancestors.
- 17 May: GRAHAM LANGTON FROM NZ ARCHIVES What is available at the Archives?
- 26 Apr: COMSIG DETAILS TO COME
- $\triangleright$  Please note that the Computer Interest Group is free to Hutt Branch financial members only. Those not financial or who have not joined the branch will be charged a door fee.
- COME EARLY TO BOTH MEETINGS FOR RESEARCH AND LIBRARY 6.30.pm for evening meeting and 9.15.am for the morning meeting on branch meeting days.
- CUPPA AND COOKIE available *before* the morning meeting and *after* the evening meetings - gold coin donation please

## LAND, LAW and LITERATURE Genealogy Absolutely Positively

The 2007 AGM & Conference of The New Zealand Society of Genealogists inc. 1-4 June 2007 Wellington Girls Collage Pipitea Street Thorndon Wellington

Registrations forms are available from www.genealogy.org.nz but one cannot register online.

# SPEAKER'S REVIEW -THE FINISHED PRODUCT

Many members brought along their family histories bound together, framed or on a chart and showed us what they had done and wished they had not done, told us what they learned from the exercise and how they share the information with others in the family.

- $\checkmark$  Graham Price, Jan Walker, William and Ian all brought along their finished product although a few had to admit that their family histories are a little out of date as they have since found out more.
- $\checkmark$  Deb had a photo board with its accompanying book and a couple of family history books in which her families featured and a book of her army records from the Boer War to WW<sub>2</sub>
- $\checkmark$  Betty Atkinson brought along her family history scrapbook. She emphasised how important it is to make sure you use the right materials to preserve photos and important documents. (Betty will have a table at the conference so that everyone can see what she has and can purchase acid free products etc)
- $\checkmark$  Stafford brought along his wall charts and pinned them up on the wall. His most artistic endevour is the chart pictured below with the top of the chart showing drawings of English buildings and the names of his English ancestors. The middle of the chart is the sea with his ancestors who migrated and he has also drawn and named their ship. Below are the names of NZ ancestors pictured amongst native bush. He says his one mistake was to use sellotape to join the pieces of papers together. Stafford has also published family histories and has them available on cds to give to family members who want it.
- $\checkmark$  Graham Carpenter brought along his family history album which consisted of mostly his own memories, photos and interesting stories.
- $\checkmark$  Suzanne brought along her father-in-law's family history which basically consisted of a few photos of her father-in-law, his sisters, parents and their family tree. The piles of pages behind the family tree were records showing the source of the information on the family tree, mostly from the Scotlandspeople and familysearch sites as all of his ancestors appear to have come from Scotland or Ireland. There were also a couple of surname histories and a little picked up from the web about the areas some of these ancestors lived in.

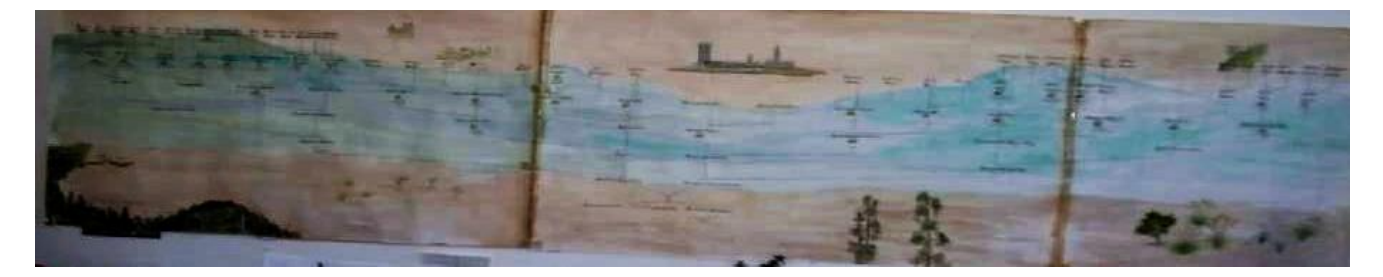

SPEAKER'S REVIEW - Ali Carew - Eastbourne Historical Society

Ali Carew is a member of the Eastbourne Historical Society. She talked about the history of Eastbourne 1896 to 2000! The borough of Eastbourne 1906 to 1989 - she says she has seen history repeat itself recently with the recent proposed amalgamation of Eastbourne with Lower Hutt which is exactly what has happened before with the locals getting up in arms about it both times.

#### NEW BOOK IN LIBRARY - *Eastbourne: 100 Years* co-written by Ali Carew & Mary **McCallum**

## SPEAKER'S REVIEW -SPEAKER: GERALD TWISS from LEGACY GROUP & KAPITI BRANCH

Gerald started the meeting by introducing himself , he has spent 12 years working with computers and genealogy, he works as a Fire Officer for Wellington and is stationed at Porirua.

He started with an introduction to the Internet

Gerald explained about domain names and how this can make searching easier. Domain names are made up of at least 3 parts. The first part is the name of the site, the second part is it"s organisational grouping and the third part is it"s country of origin e.g.

www.huttcity.govt.nz huttcity = site name .govt = domain name  $nz =$  country name. Domain names include:  $qov = qov$ ernment department anywhere in the world except NZ where we have govt.nz,  $edu = educational institution$ ,  $ac = academic institution$ , .org  $=$  an organisation rather than a business. Etc etc

He then went on to explain about different types of search engines.

- $\checkmark$  [www.dogpile.com](http://www.dogpile.com/) Metasearch or Meta crawlers. These make use of a range of search engines all at onc -
- $\checkmark$  [www.searchnz.co.nz](http://www.searchnz.co.nz/) Location search. These use fuzzy logic to search a specific location -
- $\checkmark$  [www.easysearcher.com](http://www.easysearcher.com/) and [www.cyndislist.com](http://www.cyndislist.com/) Subject search. These tend to be websites dedicated to a specific topic -
- $\checkmark$  [www.stuff.co.nz](http://www.stuff.co.nz/) Site search. These tend to search for a specific site -
- $\checkmark$  [www.lycos.com](http://www.lycos.com/) and www.google.com (possibly) Full search. These search all the pages on a variety of web sites
- $\checkmark$  [www.altavista.com](http://www.altavista.com/) Heading search. These only search the page heading Boolean Search Method

This is useful in narrowing down the results and usually give a better result. If research Smith e.g. look for the advanced search options or try the terms listed below to give a more focussed result. Both Google and Altavista offer this.

and+ requires all terms to be present

or requires any term to be present

not- terms not to be included e.g. stock+market-cattle

near terms appear within 10 words

" " quotation marks finds the exact term

# Subject Directory Sites

- www.google.com (or) co.nz
- www.lookabout.com
- **v** www.nzsearch.co.nz
- www.yellowpages.co.nz (NZ Businesses)
- www.whitepages.co.nz
- www.yellowpages.co.nz/world-directories/

To find other search engines, select your favourite search engine and enter search engines. This should bring up a variety of search engines to choose from.

Once you have done your search and you have several pages of results, go through right clicking on the hyperlinks, this brings each web site up in a separate window. Shrink down and repeat. In that way you do not have to press the back button many times trying to get back to the original search results. (or having to do the search again if the site does not allow you to go back , which is most frustrating !). Just pick up each web site from the bottom tool bar on your screen. Many sites ask you to sign in which means you are also asked to supply your email address. This can be risky , so to overcome this have a second email address preferably one that is from a free site. That way any spam etc gets sent there and not to your main email address.

Use the "find" button in your web browser to search a page. Saves eye strain !!

Create a file specifically for Internet downloads, then if you come across something you want to down load you can save it to that file.

- 1. That way you can find it again !!! Sometimes the file names do not seem to relate to whatever is downloaded
- 2. You can scan it easily with the virus scanner, before opening or installing.

Some handy hints

- o Google doesn"t recognise punctuation
- o Google uses all lower case
- o Google has a translater tool

Any queries or suggestions contact Jim Fitzmaurice at [fitzmaurice@xtra.co.nz](mailto:fitzmaurice@xtra.co.nz)

## WEBSITES

- $\checkmark$  <https://www.novascotiagenealogy.com/> [-](https://www.novascotiagenealogy.com/) Here is some news from FamilySearch.org, march 19, 2007: Salt Lake City, Utah-early vital records of Nova Scotia, Canada, are viewable over the Internet for the first time and for free, thanks to a joint project by the Genealogical Society of Utah, FamilySearchT, and the Nova Scotia Archives and Records. You need to agree to the terms and conditions before you can search and view the details and then download a viewer before the original record is displayed.
- $\checkmark$  <http://www.justice.qld.gov.au/bdm/IndexSearch.htm> [-](http://www.justice.qld.gov.au/bdm/IndexSearch.htm) The Queensland Historical records online index (1829-1914) Queensland Department of Justice has released a Queensland Historical index. Births, Deaths and Marriages are covered for the period from 1829 to 1914.
- $\checkmark$  [www.wellington.govt.nz/services/archives](http://www.wellington.govt.nz/services/archives) The Wellington City Council online database with pictures, photographs and also plans - from April 2007 Absolutely Positively Wellington newsletter; Search 9000 digital images online, and over 370,000 items; tick 'images only' if you don't want lists of files at archives!

#### SOMETIMES THEY FIGHT BACK (from feedblitz.com)

The latest in a string of tombstone attacks where revenge was clearly the motive!

Police in Lilburn,Ga., were called to investigate the cemetery adjacent tot Luxomni Baptist Church at 2:40 am one morning to investigate reports of a man screaming for about 2 hours. They found Ezekiel Dejesus-Rodriguez, 24 pinned under a gravestone with a bloody, broken leg and said he had apparently been knocking over headstones for fun until one fell on him!

#### HIRING FAIRDAY - Written by Robert Chisman - published 01 Feb 2007

Imagine a bright rather cold morning in February with the promise of a fine day ahead. We are in Dorchester during the 1870"s on Candlemas or Hiring Fairday; shops are open early and full of goods and novelties including all the latest fashions displayed to best advantage.

Farmers, craftsmen, and men seeking employment, are in town along with the recruiting Sergeants for Her Majesty"s Army. Women and girls are here from villages for many miles round and with them are the prospect of shop sales reaching levels not seen since Christmas. Shopkeepers will be looking to serve the ladies with full purses and good credit, while the young girls with little to spend will stretch out the day enjoyably window shopping.

As dawn breaks, booths are set up outside of The Corn Exchange and St. Peter's Church; from these souvenirs are sold including cakes made to represent Kings, Queens and Horses, all lavishly decorated with gold or silver tinsel.

The town is alive to the sound of men and horses as farmers' dog-carts and farm wagons laden with produce roll into Dorchester from towns and villages all over the County. Barking sheep dogs, bleating sheep, and squealing pigs are accompanied in the lower registers by the lowing of cattle and percussion, provided by the rattling and ringing of the brasses and bells on the horses, completes the cacophony ensuring the residents wake early.

Horses with manes and tails plaited are lined up on the north side of High East Street and sold in the street, occasionally they are raced up and down the street to show off their paces accompanied by much whip cracking and shouting. Some of the pigs are in pens outside The Phoenix Tavern and sold from the pavement. Cattle and sheep are on the fairground (nowadays the town gardens.) Farmers inspect the latest agricultural implements on display by the Town Pump.

North Square hosts a huge display of dairy produce including mountains of cheese including Blue Vinny and lots of real Dorset butter, which is slightly salted and sold in large earthenware pots. A quack doctor or two are about the town offering miracle cures and there are itinerant Ballard singers selling songs. In the Corn Exchange farmers and corn merchants haggle over deals for wheat, barley and oats.

Men seeking employment wear a wisp of straw in their hats; a signal to farmers that they are for hire but the Army Enlisting Sergeants will seek out the fittest and will be quick to tell them "nothing could be better than to serve Queen and Country, and at the same time see the world."

As for the young men seeking employment it goes well enough and they are quickly offered contracts to start with their new masters on Lady Day - April 6th; they can enjoy the rest of the day. Not all of the older men will find employment even though they will tell you there is plenty of work left in them. They trudge back to their villages in despair and for some the workhouse beckons. As the day wears on farmers and visitors from the outlying towns and villages hurry to complete their business in time to call at The King"s Arms Hotel or The Antelope for refreshments before setting-off home.

By early evening all the shops are closed up and the traders are busy making up their books and counting the takings before putting on a warm overcoat and returning to their favourite inn to discuss the day"s business with friends. As for those several young men who took the Queen"s shilling and exchanged a wisp of straw for a red, white and blue ribbon, they will be wondering what adventures lay in store for them.

NB See this website for other interesting articles - <http://www.dorset-ancestors.com/>

For Sale: Used tombstone. Ideal for Person Named "Murphy"

# IN PRAISE OF genesreunited.co.nz

One or 2 people have commented that they have had no success with this site. However, I have had many successes with it.

Within about 5 minutes of joining up, I found an English  $4<sup>th</sup>$  cousin in Australia and have since been in contact with a 3<sup>rd</sup> cousin of my husband in Scotland and numerous other more distant cousins.

My most recent contact is a cousin of a cousin in Britain who had done all the British research on my great Uncle and Aunt and just needed my NZ research to fill in the gaps. I had their marriage certificate, and the birth certificates of their 2 NZ born children, a few photos, details of where they lived and what they did in NZ. She had their death certificates, more photos, a copy of our great Aunt"s will and RAF records with details of the son"s fatal plane crash during WW2. She had even got in contact with an ex-neighbour of our relatives. She noticed he was present at the death and was executor of the will. She written to him requesting more information which he gave to her.

However one does have to be aware that not all relatives might be "our sort". I had one distant cousin ring me from Sydney telling me about all the "closet gays" in our family! A few requests to look at my family tree have been rather blunt and with no "pleases" or "thank you"s. I tend now not to allow access to my tree until I either have access to the other person"s tree or they ask.

Some people, I noticed, have too much confidential information on their tree – such as birth dates of their living relatives! These are the people I am really careful not to give too much information to. I have entered my year and place of birth only.

When I copy information from other family trees, I put the information into my computer's family tree and maybe update a few of my details on the genes site. Some people might be upset to see me putting all their info onto my genes tree for others to see. For a few of my relatives who have living children I have just written in the comments like "1 son, 2 daughters". We are, after all supposed to get these family members' permission before putting their details online.

I have over 3000 people on my family tree in my computer but have only 643 people on my genes tree and 143 different surnames (including "unknown"). It took quite a while to enter it all but that seems to be sufficient enough for the people I have had contact with so far and for people to find me. On the odd occasion, I have added more of a particular branch when someone from that line has been in contact with me.

It is possible to download your family tree onto the genes site all at once. It is quicker and easier but is it a good idea? One person I know, downloaded 6000 or so people onto the genes site and was really annoyed when a 'name-collector' started copying it all out – research that she had spent a fortune acquiring and countless hours researching.

On the other hand, I came across a distant cousin who has only one name on his tree – his own! This is an excellent way to get into the system and to have a look at what other people have but rather cheeky and not really appreciated!

Currently there are over 60 people who have access to my family tree and who have given me access to their family tree. A lot of these are people who are no relation at all but, I suppose we leave them there in the hopes of finding a connection somewhere down the line.

Genes reunited regularly send me an email of new and old matches and occasionally new names jump out as "definitely related". Every so often I go searching for anyone who might have the same relatives as me and every so often more pop out of the wood work.

It is possible to look for relatives without registering but if you want to contact anyone, you need to pay the annual subscription fee of NZ\$9.95 which I have found is well worth it.

## A GRAVE SITUATION GETS WORSE (from lostcousins.com)

In England thousands of old graves are being reused because of a shortage of buriel space, according to an investigation by The Times newspaper.

The City of London cemetery is the largest in the country and there 1000 graves have been 'reclaimed' in the past 3 years alone. Sometimes old gravestones are recycled, with the new occupant's details inscribed on the reverse.

At least it's not as bad as in Singapore, where – accordning to a recent article in New Scientist magazine – the deceased rest in peace for only 15 years before being exhumed and either cremated or moved to a smaller plot.

How would you feel of after eventually tracking down the final resting place of your ancestors, you discover that they have been re-interred elsewhere? Or that they were now sharing a grave with someone completely unrelated to them or you?

You might discover a notice like this one, from the City of London cemetery: "This memorial has been identified for possible reclamation. If you visit this grave please contact the Conservation Team."

We'd all love to think that our ancestors will Rest in Peace for ever – but is that no longer an option? What do YOU think about the situation – and what can we, as genealogists, do about it?

## **TOMBSTONES**

In a Georgia cemetery: "I told you I was sick!"

Playing with names in a Ruidoso, New Mexico, cemetery:

 Here lies Johnny Yeast Pardon me For not rising.

Memory of an accident in a Uniontown, Pennsylvania cemetery:

 Here lies the body of Jonathan Blake Stepped on the gas Instead of the brake.

Lester Moore was a Wells, Fargo Co. station agent for Naco, Arizona in the cowboy days of the 1880's. He's buried in the Boot Hill Cemetery in Tombstone, Arizona:

 Here lies Lester Moore Four slugs from a .44 No Les No More.

On Margaret Daniels grave at Hollywood Cemetery Richmond, Virginia: She always said her feet were killing her but nobody believed her.

Harry Edsel Smith of Albany, New York: Born 1903--Died 1942 Looked up the elevator shaft to see if the car was on the way down. It was.

In a Thurmont, Maryland, cemetery: Here lies an Atheist All dressed up And no place to go.

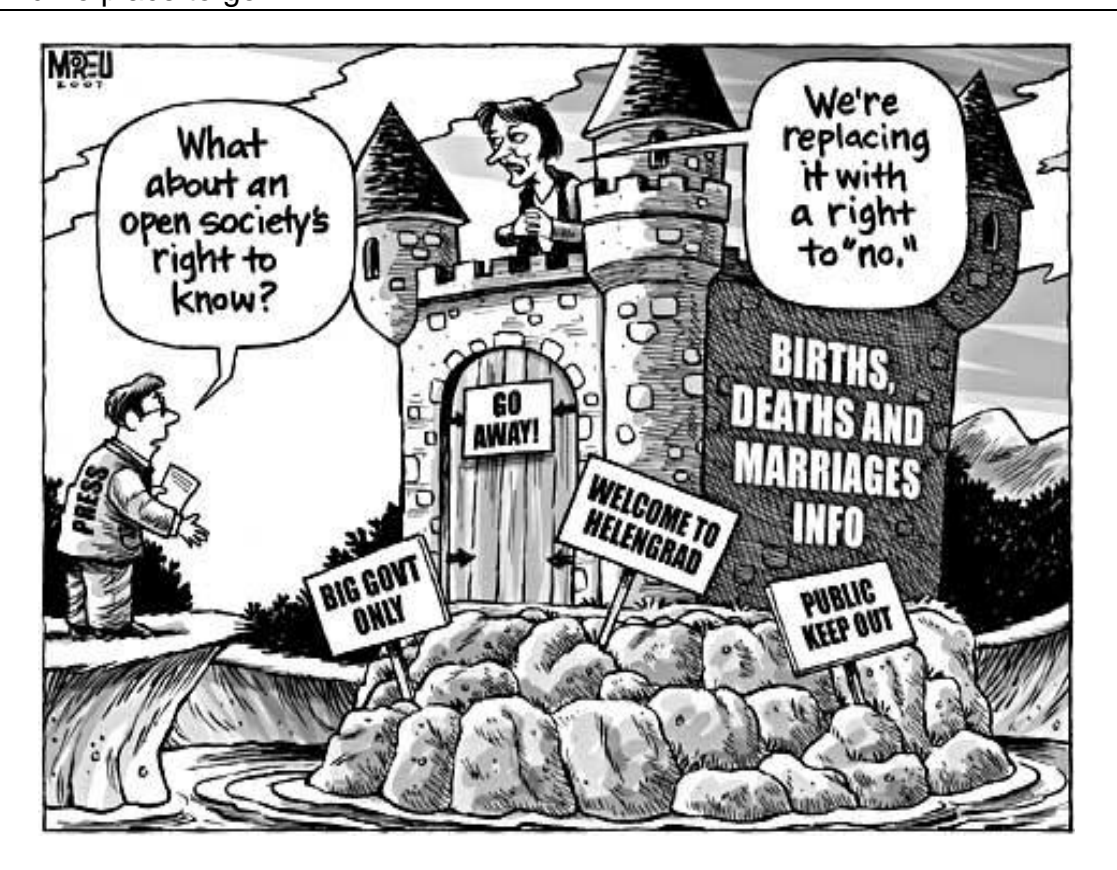

from <http://www.stuff.co.nz/images/291907.jps>